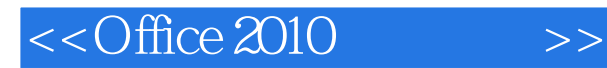

 $<<$ Office 2010  $>>$ 

- 13 ISBN 9787302255796
- 10 ISBN 7302255792

出版时间:2011-6

页数:344

PDF

更多资源请访问:http://www.tushu007.com

, tushu007.com

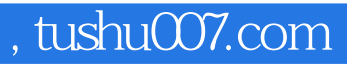

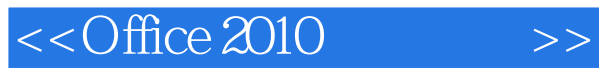

## Office 2010 Office 2010

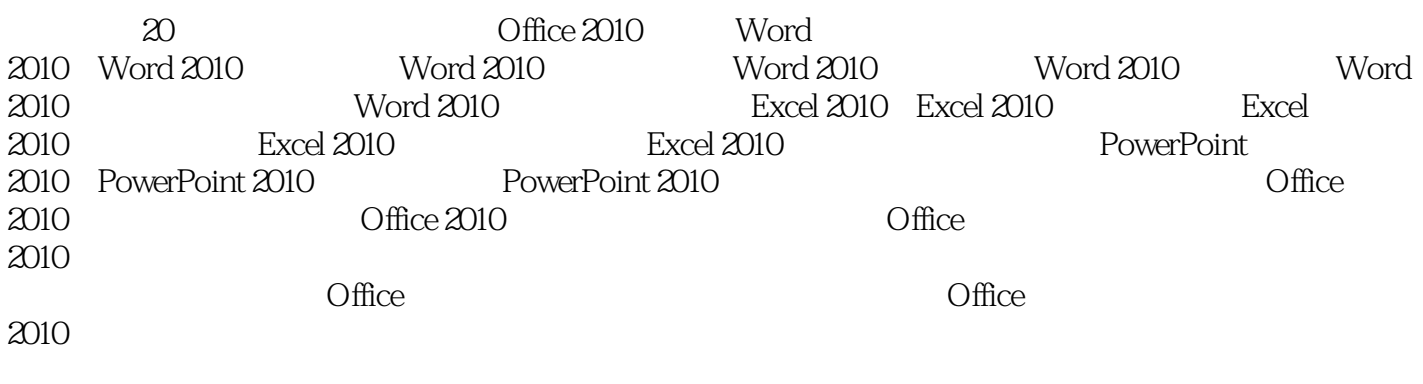

 $\frac{44}{100}$ 

 $\alpha$  and  $\beta$  and  $\beta$   $2010$ 

*Page 2*

, tushu007.com

## $<<$ Office 2010

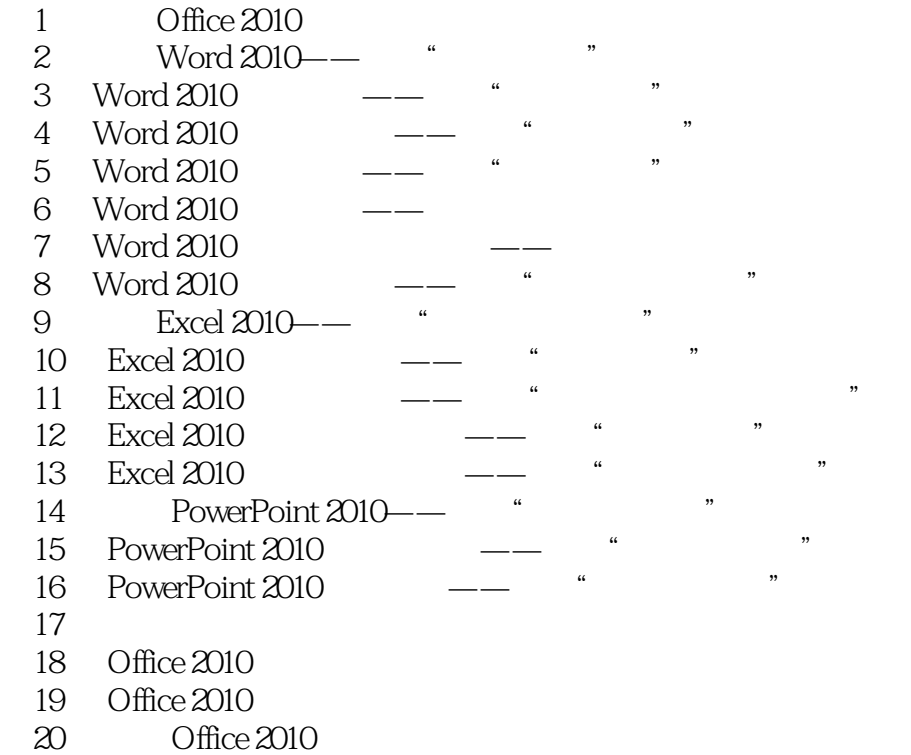

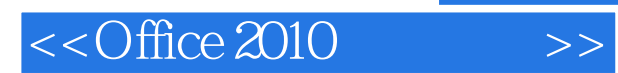

*Page 4*

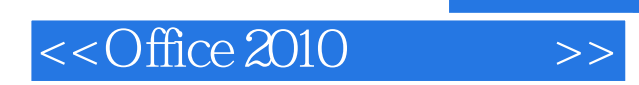

 $,$  tushu007.com

本站所提供下载的PDF图书仅提供预览和简介,请支持正版图书。

更多资源请访问:http://www.tushu007.com